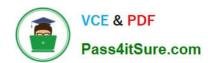

### 1Z0-591<sup>Q&As</sup>

Oracle Business Intelligence Foundation Suite 11g Essentials

#### Pass Oracle 1Z0-591 Exam with 100% Guarantee

Free Download Real Questions & Answers PDF and VCE file from:

https://www.pass4itsure.com/1z0-591.html

100% Passing Guarantee 100% Money Back Assurance

Following Questions and Answers are all new published by Oracle
Official Exam Center

- Instant Download After Purchase
- 100% Money Back Guarantee
- 365 Days Free Update
- 800,000+ Satisfied Customers

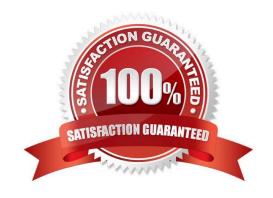

## VCE & PDF Pass4itSure.com

#### https://www.pass4itsure.com/1z0-591.html

2024 Latest pass4itsure 1Z0-591 PDF and VCE dumps Download

#### **QUESTION 1**

A customer always wants Aggregate Table I to be looked at first to see if it can answer the query. What should be done to make sure this happens?

- A. Make Aggregate Table 1 the first table in the list of Logical Table Sources.
- B. Do not map the logical level in the Content tab.
- C. Set the Priority Group to 0.
- D. Set the Priority Croup to 5.

Correct Answer: C

**Explanation: Priority group** 

You can set priority group numbers to determine which logical table source should be used for queries for which there is more than one logical table source that can satisfy the requested set of columns.

For example, you might have user queries that can be fulfilled by both a data warehouse and an OLTP source. Often, access to an operational system is "expensive," while access to a data warehouse is "cheap." In this situation, you can

assign a higher priority to the data warehouse to ensure that all gueries are fulfilled by the data warehouse if possible.

Note that the priority group of a given logical table source does not always ensure that a particular query will be fulfilled by that source.

**Priority Group Designation** 

0 the highest-priority source (the default) 1 a lowest-priority source

#### **QUESTION 2**

Derived metrics are .

- A. Derived from other logical columns
- B. Derived from other physical columns
- C. Used to apply pre-aggregation calculations to measures
- D. Used to rename measures to user-friendly names

Correct Answer: A

#### **QUESTION 3**

Which option is not an example of a level-based measure?

A. Regional Revenue

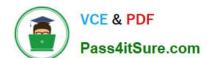

https://www.pass4itsure.com/1z0-591.html 2024 Latest pass4itsure 1Z0-591 PDF and VCE dumps Download

| B. Sales                                                                                                    |
|----------------------------------------------------------------------------------------------------|
| C. Brand Cost                                                                                                    |
| D. Employee Salary                                                                                                    |
| Correct Answer: C                                                                                                    |
| Note 1: A level-based measure is a column whose values are always calculated to a specific level of aggregation.                                                                                                    |
| The calculation of this measure is independent of the query grain and used always the aggregation grain of the logical column.                                                                                                    |
| Level-based measures allow :                                                                                                    |
| *                                                                                                    |
| to return data at multiple levels of aggregation (the query grain and the level-based column grain) with one single query                                                                                                    |
|                                                                                                    |
| to create share measures (percentage), that are calculated by taking some measure and dividing it by a level-based measure. For example, you can divide salesperson revenue by regional revenue to calculate the share of the regional |
| revenue each salesperson generates.                                                                                                    |
| Note 2: To create a level based measure as the amount sold by region, you can:                                                                                                    |
| *                                                                                                    |
| make a copy of the Amount Sold logical column                                                                                                    |
| *                                                                                                    |
| and then                                                                                                    |
| drag the logical column into its hierarchy level / or set the aggregation grain in the level tab of the logical column property.                                                                                                    |
|                                                                                                    |
| QUESTION 4                                                                                                    |
| Content that is saved in personal and shared folders can be browsed by using which view?                                                                                                    |
| A. Catalog                                                                                                    |
| B. Dashboard                                                                                                    |
| C. New -> Analysis                                                                                                    |
| D. Home                                                                                                    |
| E. Favorites                                                                                                    |
| Correct Answer: A                                                                                                    |
|                                                                                                    |

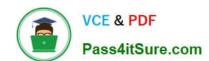

2024 Latest pass4itsure 1Z0-591 PDF and VCE dumps Download

Explanation: The Catalog Manager workspace enables you to view and work with catalog objects. It displays the following folders for an open catalog:

The shared folder-- Contains content that is shared among catalog users. This includes the preconfigured dashboards and analyses that are distributed with prebuilt applications, and other objects such as shared filters.

The system folder -- Contains administrative elements of Presentation Services. Some of these elements are distributed with the product, and others are configured by you as the administrator, such as privileges. Avoid modifying any files in

this folder. Presentation Services uses these files internally and modifying them might cause unexpected results.

The users folder -- Contains content that catalog users with the appropriate permissions have saved to their personal folders, such as individual analyses.

Reference: Oracle Fusion Middleware System Administrator\\'s Guide for Oracle Business Intelligence Enterprise Edition, What Does the Catalog Manager Workspace Look Like?

#### **QUESTION 5**

An organization would like to see a Time folder with subfolders for its Fiscal and Julian calendars. How would you accomplish this?

- A. By creating Presentation Folder called Time and then two subsequent folders called -> Fiscal Calendar and -> Julian Calendar
- B. By creating a Presentation Folder called ->Time called then two subsequent folders called Fiscal Calendar and Julian Calendar
- C. By creating a Presentation Folder called -Time and then two subsequent folders called + Fiscal Calendar and + Julian Calendar
- D. By creating a Presentation Folder called Time and then two subsequent folders called Fiscal Calendar and Julian Calendar

Correct Answer: A

Explanation: You can nest presentation folders in two ways.

- 1) You can enter a hyphen and a greater than sign in the description field of the table to achieve the result.
- 2) Or, prefix the name of the presentation folder to be nested with a hyphen and a space and place it after the folder in which it nests to achieve the same result as shown below.

2024 Latest pass4itsure 1Z0-591 PDF and VCE dumps Download

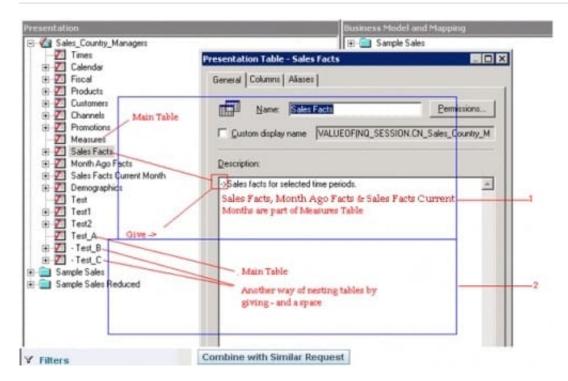

#### Result

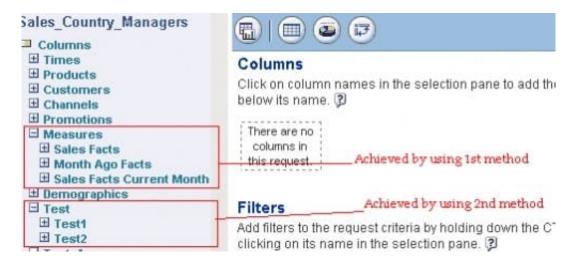

#### **QUESTION 6**

The highest sales amount for this year is \$10,000. If you create a rank measure for sales this year and display it on a report, the value will be\_\_\_\_\_.

A. \$10,000

B. 0

C. 1

D. Year

Correct Answer: C

2024 Latest pass4itsure 1Z0-591 PDF and VCE dumps Download

Explanation: The rank measure is numbered from 1. The highest sales amount will be ranked 1.

#### **QUESTION 7**

Security Manager is used for\_\_\_\_\_.

- A. Setting permissions for particular users or application roles
- B. Setting permissions for individual objects in the Presentation Layer
- C. Setting up new Roles and Groups
- D. Setting up new Application Roles

Correct Answer: A

Explanation: Security Manager ?is used to setup users, groups, synchronize LDAP users and Groups, set access rights for Objects (tables, columns) and to control over when and what data a user can access.

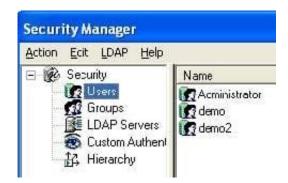

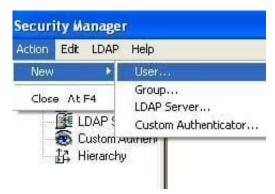

Note: When you open the administration tool, you can reach the security manager by the Menu: Manage > Security

2024 Latest pass4itsure 1Z0-591 PDF and VCE dumps Download

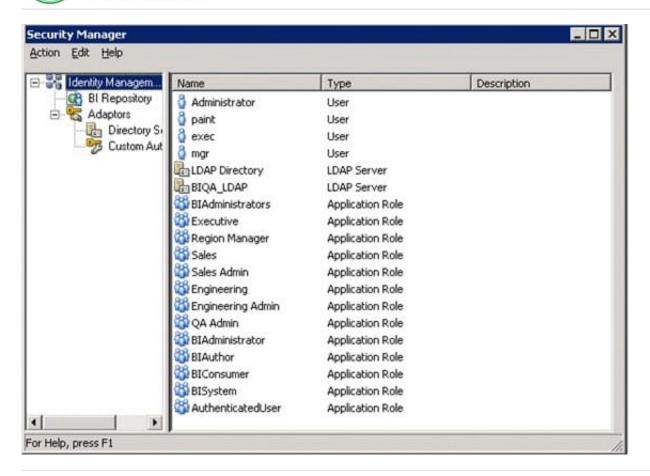

#### **QUESTION 8**

Which two options are valid Repository Variable names?

- A. USER
- B. CurrentDay
- C. CurrentMonth
- D. Date

Correct Answer: BC

Explanation: CurrentDay and CurrentMonth can be calculated by a sql statement.

Note:

REPOSITORY VARIABLE(DYNAMIC)

?Initialized when BI server is started

?Assigned value dynamically based on the result of a query ?Value is dependent of the sql provided in Initialization Block Create a dynamic variable and provide a Name and Default Initializer.Create a new initialization block by clicking on the

New button in the above screen.

2024 Latest pass4itsure 1Z0-591 PDF and VCE dumps Download

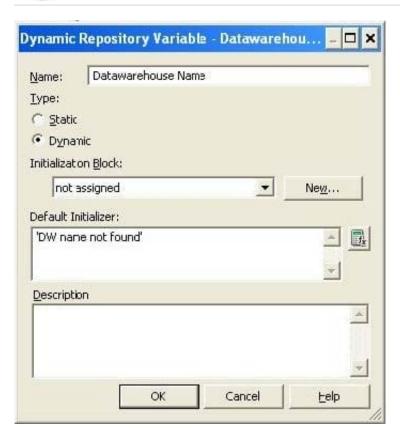

Provide Intialization Block variable Name

#### **QUESTION 9**

The Oracle BI office plug-in allows you to import the results of an OBI request into which two MS applications?

- A. MS Visio
- B. MS Excel
- C. MS Project
- D. MS Word

Correct Answer: BD

Explanation: Oracle Business Intelligence Office Plug-In is a Windows application that is an optional feature under the Oracle Business Intelligence Presentation Services. The Plug-In provides a way to browse the Analytics catalog, select a report, and then drop that report into Microsoft Word or Excel.

Reference: Oracle Business Intelligence Infrastructure Installation and Configuration Guide > Installing Individual Oracle BI Components >Installing Oracle BI Office Plug-In

#### **QUESTION 10**

Where is Cache in OBIEE located?

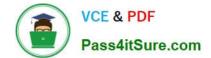

2024 Latest pass4itsure 1Z0-591 PDF and VCE dumps Download

A. In relational database

B. It is local disk-based.

C. In dynamic aggregate

D. In memory cache

Correct Answer: B

Explanation: In OBIEE cache will be stored as files on the Hard Disk of the OBIEE Server in the form of files.

#### **QUESTION 11**

If a customer is planning on building a data warehouse, how would you describe data warehousing to the customer?

- A. The data in the data warehouse describes events and statuses of business processes, products and services, goals and organizational units, and generally mirrors every aspect of the structure and behavior of the organization.
- B. Data warehouses can only be based on multidimensional data modeling.
- C. Application based data warehouses can be bought off the shelf and used without any tweaking.
- D. Data warehouse projects are usually implemented within two weeks.

Correct Answer: A

Explanation: A data warehouse is a database used for reporting and data analysis. It is a central repository of data which is created by integrating data from multiple disparate sources. Data warehouses store current as well as historical data and are commonly used for creating trending reports for senior management reporting such as annual and quarterly comparisons.

#### **QUESTION 12**

The WebLogic Repository Schema generated via RCU can be deployed to which three DBMS?

- A. Oracle RDBMS
- B. Microsoft SQL Server
- C. IBM DB2
- D. Teradata

Correct Answer: ABC

Explanation: BIEE 11g Install High level Steps: Software Required

1.

Database (Oracle, IBM DB2 or MS-SQL)

2.

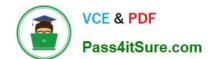

2024 Latest pass4itsure 1Z0-591 PDF and VCE dumps Download

Repository Creation Utility (RCU)

3.

OBIEE 11g (11.1.1.3 is latest OBIEE as of 30 April 2011)

4.

WebLogic 10.3.3 (Optional ?Only required for 64 bit machine or IBM AIX)

5.

JDK 1.6 64 bit (Optional ?Only required for 64 bit machine)

#### **QUESTION 13**

What are the two disadvantages of implementing Query Caching?

- A. Reduction in BI server processing time
- B. Cache results being old
- C. Storage space for cache
- D. Increased network traffic
- E. Needs a lot of administrators\\' time

Correct Answer: BC

Explanation: B: The problem with caching of any kind is how to deal with stale data. How you decide to deal with this depends on how time critical your business intelligence queries happen to be. OBIEE provides a wide variety of mechanisms for dealing with stale data. The cache can be purged automatically at intervals. Caching can be enabled selectively for individual physical tables, so that data in a frequently updated table is never cached. OBIEE provides a set of ODBC procedures that can be called when ETL processes complete to programmatically purge designated tables. But, by far the best way to selectively purge the cache is to use an event polling table. This table is populated by the client database whenever changes are made to any table (by an ETL process for a data warehouse or by a table-based trigger for an OLTP database). At specified intervals the BI Server polls this event polling table and deletes from its cache any query results that are dependent on the changed data.

#### **QUESTION 14**

Which of the following native features of Essbase are not supported in OBIEE 11g?

- A. Member Alias
- B. Alternate Hierarchies
- C. Dynamic Time Series
- D. Parent/Child-based Hierarchies

Correct Answer: C

# VCE & PDF Pass4itSure.com

#### https://www.pass4itsure.com/1z0-591.html

2024 Latest pass4itsure 1Z0-591 PDF and VCE dumps Download

Explanation: If you want to create a dynamic time-series reference such as the value of a measure as at this time last year, or over the past three months, or year-to-date, you can use one of the OBIEE time-series functions (AGO, PERIODROLLING, TODATE) to provide an offset value for a measure.

Figure:

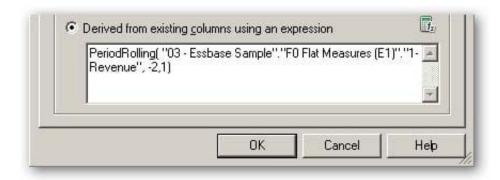

Note: OBIEE 11g offered a bunch of improvements that were particularly aimed at Essbase, and other OLAP server, customers; the new hierarchical columns feature brought proper OLAP analysis to OBIEE, and coupled with OLAP-oriented

features such as hierarchical prompts and selection steps, made OBIEE 11g a much more conducive environment for Essbase users.

There\\'s much better support for Essbase-native features such as value-based hierarchies, alternate hierarchies, multiple alias tables, UDAs and other Essbase artifacts, and the value-based hierarchy feature in particular is very welcome as it

can avoid the need to completely re-import your Essbase database if your outline gains additional hierarchy levels.

So coupled with the new and improved visualization capabilities in OBIEE 11g, including maps, scorecards, improved dashboard controls, the whole new UI, improved BI Publisher and so on, there\\'s a lot to recommend OBIEE 11g to users of

the "legacy" Hyperion tools looking for a bit of a refresh of their BI environment.

#### **QUESTION 15**

The ODBC DSN is never used for \_\_\_\_\_.

- A. Initial import of the physical layer metadata on a Windows server
- B. Query execution and data access on a Windows server
- C. Initial import of the physical layer metadata, query execution, and data access on a Windows Server
- D. Changing passwords
- E. Comparing RPDs

Correct Answer: E

Explanation: You do not use ODBC DSN to compare repositories.

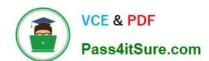

2024 Latest pass4itsure 1Z0-591 PDF and VCE dumps Download

Note: When an ODBC based application connects to a database, it connects to a logical name, the Data Source Name (DSN), which identifies the datasource to which it wants to connect.

Some external repository of configuration information holds the various DSN values that are available, together with the necessary configuration and control information needed by the ODBC driver to establish a connection and manage usage

of the data source. The DSN (data source name) is a data structure that contains the information about a specific data source (database, ...), typically used by an ODBC driver to be able to connect to it.

The DSN contains information about the data source such as:

the name,

the directory,

and the driver.

On Windows, the DSN also specifies the ODBC driver to be used to access the database.

1Z0-591 PDF Dumps

1Z0-591 Practice Test

1Z0-591 Braindumps